<span id="page-0-0"></span>LiveCampus Academic Affairs System

**シラバス関連 > シラバス参照 > シラバス検索** 

https://wlcampus.center.wakayama-u.ac.jp/...H.kmap2?subjectId=186300067986&formatCode=1&rowIndex=20&jikanwariSchoolYear=[2017/02/23 17:15:46]

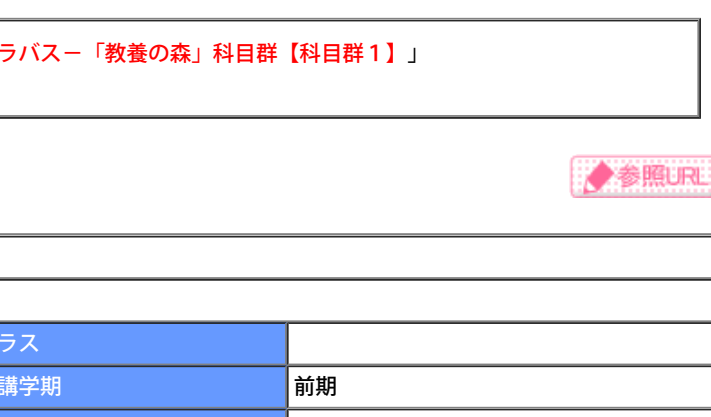

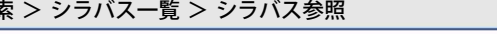

 $\blacksquare$ 

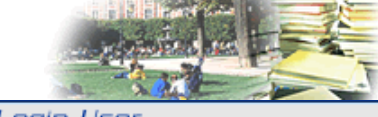

Login User

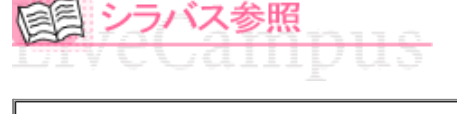

タイトル「2017年度 教養科目シラバス」、フォルダ「2017年度 教養科目シ シラバスの詳細は以下となります。

## 4展る

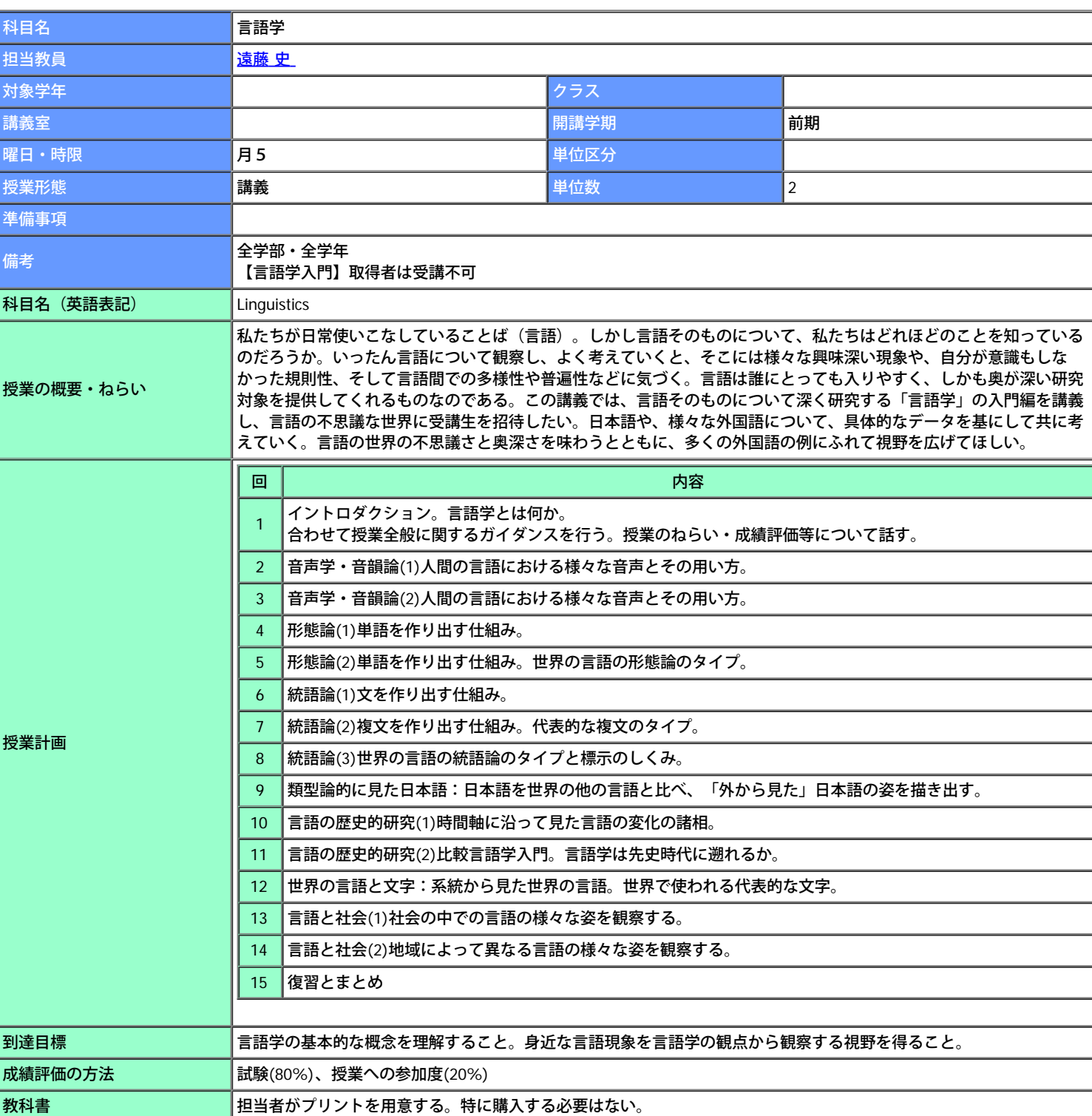

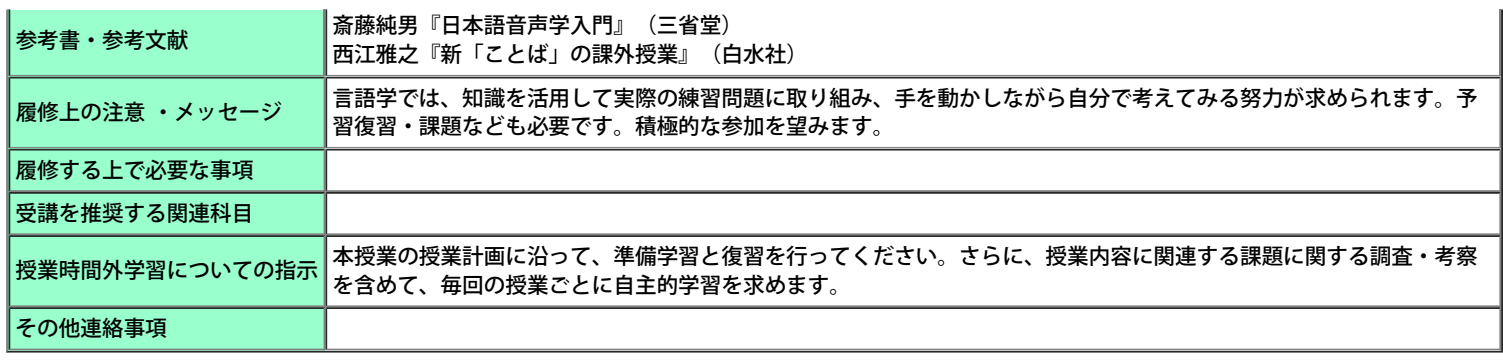

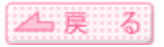

Copyright (c) 2008 NTT DATA KYUSHU CORPORATION. All Rights Reserved.